# Solution 4: Object creation and logic

### ETH Zurich

## 1 Creating objects in Traffic

```
Listing 1: Class OBJECT CREATION
```
#### note

```
description: "Creating new objects for Zurich."
```
## class

OBJECT CREATION

### inherit ZURICH OBJECTS

```
feature −− Explore Zurich
  explore
      −− Create new objects for Zurich.
   do
      add buildings
      add\_route−− check out add route 2 as an alternative
   end
  add buildings
      −− Add ETH main building and Opera house to Zurich.
   local
      corner a, corner b: VECTOR
      eth, opera: BUILDING
```

```
do
 create corner_0.make(250, -20)create corner_b.make (300, -100)
 create eth.make ("Raemistrasse 101", corner_a, corner_b)
 eth.set_name ("ETH")
  Zurich.add building (eth)
 create corner_a.make(200, -1400)create corner_b.make (260, -1480)
 create opera.make ("Schillerstrasse 1", corner_a, corner_b)
  opera.set name ("Opera")
  Zurich.add building (opera)
```

```
end
```
#### add route

−− Add a route from Polyterrasse to Opernhaus through Paradeplatz to Zurich.

## local

```
leg1, leg2, leg3: LEG
  opera route: ROUTE
do
  create leg1.make (Zurich.station ("Polyterrasse"), Zurich.station ("Central"),
      Zurich.line (24))
  create leg2.make (Zurich.station ("Central"), Zurich.station ("Paradeplatz"),
      Zurich.line (7))
 create leg3.make (Zurich.station ("Paradeplatz"), Zurich.station ("Opernhaus"),
      Zurich.line (2))
  leg1.link (leg2)
  leg2.link (leg3)
 create opera route.make (leg1)
  Zurich.add_route (opera_route)
end
```
### end

# 2 Temperature application

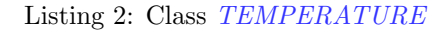

#### note

description: "Temperature."

```
class
 TEMPERATURE
```
#### create

 $make\_celsius, \ make\_kelvin$ 

```
feature −− Initialization
```

```
make celsius (v: INTEGER)
    −− Create with Celsius value 'v'.
  require
    above\_absolute\_zero: v \ge - Celsius_zero
  do
    celsius := vensure
    celsius_value_set: \;celsius = vend
make kelvin (v: INTEGER)
    −− Create with Kelvin value 'v'.
  require
    above_absolute_zero: v \ge 0do
    celsius := v - Celsius\_zeroensure
    kelvin\_value\_set: kelvin = vend
```

```
feature −− Access
```
celsius: INTEGER −− Value on Celsius scale.

kelvin: INTEGER −− Value on Kelvin scale. do  $Result := cellsius + Celsius\_zero$ end

 $Celsius\_zero: INTEGR = 273$ −− The zero of the Celsius scale on Kelvin scale.

```
feature −− Measurement
```

```
average (other: TEMPERATURE): TEMPERATURE
   −− Average temperature between 'Current' and 'other'.
 require
   other_exists: other /= Void
 do
   create Result.make_celsius ((celsius + other.celsius) /2)
 ensure
   between: (celsius \leq Result.celsius and Result.celsius \leq other.celsius) or
     (other.celsius \leq Result.celsius and Result.celsius \leq cellsius)end
```
### invariant

```
above\_absolute\_zero: kelvin >= 0end
```
Listing 3: Class APPLICATION

```
note
```
description : "Temperature application root class"

class APPLICATION

```
create
 make
```
feature  $\{NONE\}$  -- Initialization

### make

```
−− Run application.
local
  t1, t2, t3: TEMPERATURE
do
  Io.put_string ("Enter the first temperature in Celsius: ")
  Io.read integer
 create t1.make celsius (Io.last integer)
```
*Io.put\_string* ("The first temperature in Kelvin is: ") Io.put integer (t1.kelvin) Io.new line  $Io. put\_string$  ("Enter the second temperature in Kelvin: ") Io.read integer create t2.make kelvin (Io.last integer)  $Io. put\_string$  ("The second temperature in Celsius is: ") Io.put integer (t2.celsius) Io.new line

 $t3 := t1. \text{average } (t2)$ Io.put\_string ("The average in Celsius is: ") Io.put integer (t3.celsius)  $Io.new\_line$  $Io.put\_string$  ("The average in Kelvin is: ") Io.put integer (t3.kelvin) Io.new line end

end

# 3 Ein Ticket für alles

Listing 4: Class APPLICATION

```
note
  description : "ZVV information system."
```
#### class

APPLICATION

#### create

 $execute$ 

#### feature  $\{NONE\}$  -- Initialization

```
execute
```

```
−− Run application.
do
  read data
 if not read_error then
    Io.new line
    print ("Eligible for discount: ")
    print (gets_discount)
  end
end
```
feature −− Access

birth date: DATE −− Birth date.

```
home: STRING
      −− Home postal code.
  work: STRING
      −− Work postal code.
  age: INTEGER
      −− Age (difference in years between today's date and 'birth date').
    require
      birth_date_exists: birth_date /= Void
    local
      today: DATE
    do
      create today.make_now
      Result := today.relative\_duration (birth\_date).yearend
feature −− Status report
  is valid postal code (pc: STRING): BOOLEAN
      −− Is 'pc' a valid postal code in Switzerland?
    do
      Result := pc /= Void and then (pc.count = 4 and pc.is_natural)
    end
  is in zurich canton (pc: STRING): BOOLEAN
      −− Is postal code 'pc' inside the canton of Zurich?
    require
      valid_code: is_valid_postal_code (pc)do
      Result := pc [1] = '8'
    end
  is in zurich city (pc: STRING): BOOLEAN
      −− Is postal code 'pc' inside the city of Zurich?
    require
      valid\_code: is valid_postal_code (pc)do
      Result := pc [1] = '8' and pc [2] = '0'end
  gets discount: BOOLEAN
      −− Is a customer with the current 'birth date', 'home' and 'work' eligible for a
          discounted seasonal ticket?
    require
      birth_date_exists: birth_date /= Void
      valid_home_code: is_valid_postal_code (home)
      valid_work_code: is_valid_postal_code (work)
    do
      Result := age < 25 or (is in zurich canton (home) and is in zurich city (home) /=
          is_in\_zurich\_city (work)
```
#### end

```
feature {NONE} −− Implementation
  read error: BOOLEAN
      −− Did an error occur while reading user data?
  read data
      −− Read user input.
    local
      date format: STRING
    do
      date\_format := "[0]dd/[0]mm/yyyy"print ("Enter birth date as dd/mm/yyyy:")
      Io.read line
      if not (create \{DATE\_VALIDITY\_CHECKER\}).date_valid (Io.last_string, date_format)
           then
        print ("Invalid date")
        read\_error := Trueelse
        create birth date.make from string (Io.last string, date format)
      end
      if not read_error then
        print ("Enter home postal code: ")
        Io.read line
        home := Io, last\_string.twinif not is_valid_postal_code (home) then
          print ("Invalid postal code")
          read\_error := Trueend
      end
      if not read_error then
        print ("Enter work postal code: ")
        Io.read line
        work := Io, last\_string.twinif not is_valid_postal_code (work) then
          print ("Invalid postal code")
          read\_error := Trueend
      end
    end
end
```
# 4 MOOC: Object creation and logic

The order in which the questions and the answers appear here in the solution may vary because they are randomly shuffled at each attempt.

Object creation Quiz:

• In class POINT you have the following creation routines:

set coordinates (x, y: INTEGER) set color (col: STRING) default create Assuming that you have defined an entity of type POINT as p: POINT, match the instruction fragments on the left with those on the right to form correct creation instructions. create {POINT} p.set color ("green"), create p.default create, create {POINT}.set color  $("black")$ , create p.set\_coordinates  $(5, 4)$ • In class POINT you have the following creation routines: set coordinates (x, y: INTEGER) set\_color (col: STRING) Assuming that you have defined an entity of type POINT as p: POINT, which of the following are correct creation instructions? create p.set\_coordinates  $(-4,7)$ , create p.set\_color  $("Red")$ • In class POINT you have no creation routines, and the following routines: set coordinates (x, y: INTEGER) set\_color (col: STRING) Assuming that you have defined an entity of type POINT as p: POINT, which of the following are correct creation instructions? create p, create p.default create, create {POINT} p, create {POINT}

• True or False? Suppose to have a reference p to class POINT with creation feature set coordinates (x,y: INTEGER)

Then the effect of the following two instructions, executed in the given order, is to have an object attached to p initialized in a way that its coordinates are both 7.

```
create p.set coordinates (7,7)
```
create p.set coordinates (9,9)

Correct answer: false

- Suppose to have a class PERSON with an attribute current job: JOB, where JOB is a class modeling a job. This should be an attribute for which Void is an acceptable value. Correct answer: true
- The first element of a class modeling a list data structure can never be Void.

Correct answer: false

A bit of Logic quizzes We don't give solutions for this one.